## **Wenn aus Ihren** Ideen Pläne werden.

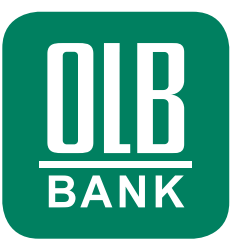

### TECHNISCHE HINWEISE:

# Videoberatung bei der Oldenburgische Landesbank AG.

Ihre Erwartungen an die Kompetenz und Modernität Ihrer Bank sind unser Anspruch. Unsere erfahrenen Wertpapierberater erörtern gerne Ihre Fragen rund um die Themen "Geldanlage und Kapitalmärkte" mit Ihnen gemeinsam telefonisch und unter Einbindung der Video-Kommunikation. Wir freuen uns auf Ihren Anruf.

#### Allgemeine Hinweise:

- Sie können die Videoberatung der OLB ganz einfach von Ihrem PC/Laptop aus nutzen. Eine Software-Installation, die Anlage eines Benutzerkontos oder die Anmeldung zum Online-Banking sind nicht erforderlich.
- Ob unser Videoberater Sie sehen kann, können Sie durch eigene Auswahl jederzeit selbst entscheiden.
- Eine Nutzung der Videoberatung der OLB per Smartphone oder Tablet (z. B. iPad) ist derzeit noch nicht möglich.
- > Bitte beachten Sie ebenfalls unsere Nutzungsbedingungen zur Videoberatung (siehe olb.de/videoberatung).

#### Systemvoraussetzungen:

Browser:

Folgende Browser werden unterstützt:

- 
- Google Chrome Safari ab Version 5
- Internet Explorer ab Version 8  $\blacksquare$  Mozilla Firefox ab Version 5  $\blacksquare$  Mozilla Firefox ab Version 5
- > Adobe Flash Player:

Für den Videochat benötigen Sie einen Computer mit installiertem Adobe Flash Player ab Version 11. Diesen können Sie bei Bedarf unter folgendem Link herunterladen: get.adobe.com/de/flashplayer/

#### Webcam:

Eine Kamera benötigen Sie nur dann, wenn Sie Ihr Videobild ebenfalls übertragen möchten. In diesem Falle sollte Ihre Kamera über eine Mindestauflösung von 640 x 480 Pixel verfügen.

> Internetverbindung:

Bei der Videoberatung werden größere Datenmengen übertragen. Ihre Internetverbindung sollte daher über eine Bandbreite von mindestens 1 Mbit pro Sekunde – bestenfalls 16 Mbit pro Sekunde – verfügen. Sofern Sie einen ADSL-Anschluss nutzen und Ihr Videobild ebenfalls übertragen möchten, sollte der Upload nicht unter 200 Kbit liegen.